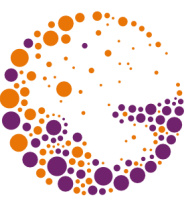

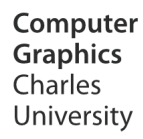

# **Monochrome Image Reproduction**

**© 1995-2016 Josef Pelikán & Alexander Wilkie CGG MFF UK Praha**

 pepca@cgg.mff.cuni.cz http://cgg.mff.cuni.cz/~pepca/

# Preception of Grey

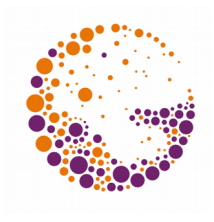

#### Grey has a single **attribute**

- **intensity** (physical quantity)
- **brightness** (subjective human perception)
- The relationship between intensity and brightness is **non-linear**
	- Humans perceive brightness in a **relative** fashion (healthy eyes perceive 1% difference)
	- For equally spaced grey values, it is therefore necessary to use a **logarithmic intensity scale** … **Ij = I0 \* r j**

# # of Shades of Grey

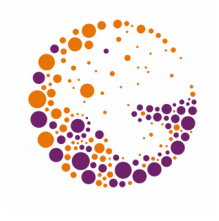

• The number **n** of required display colours depends on the dynamic range of the output device (assuming **r = 1.01**):

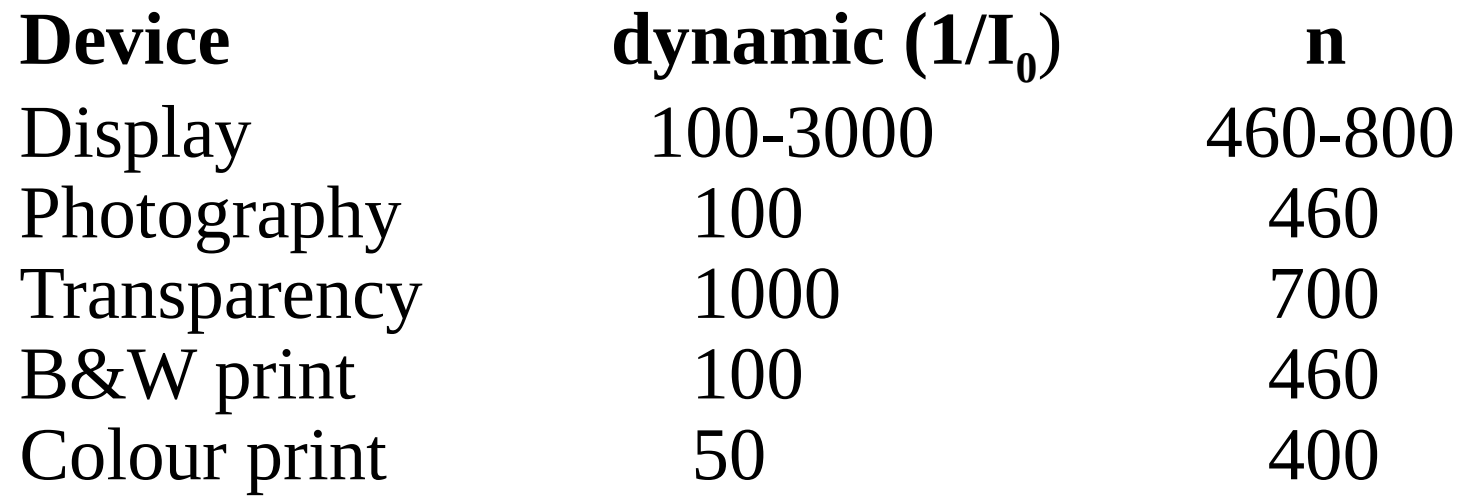

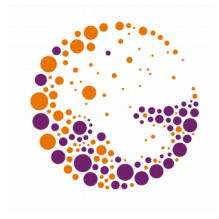

# Halftoning and Dithering

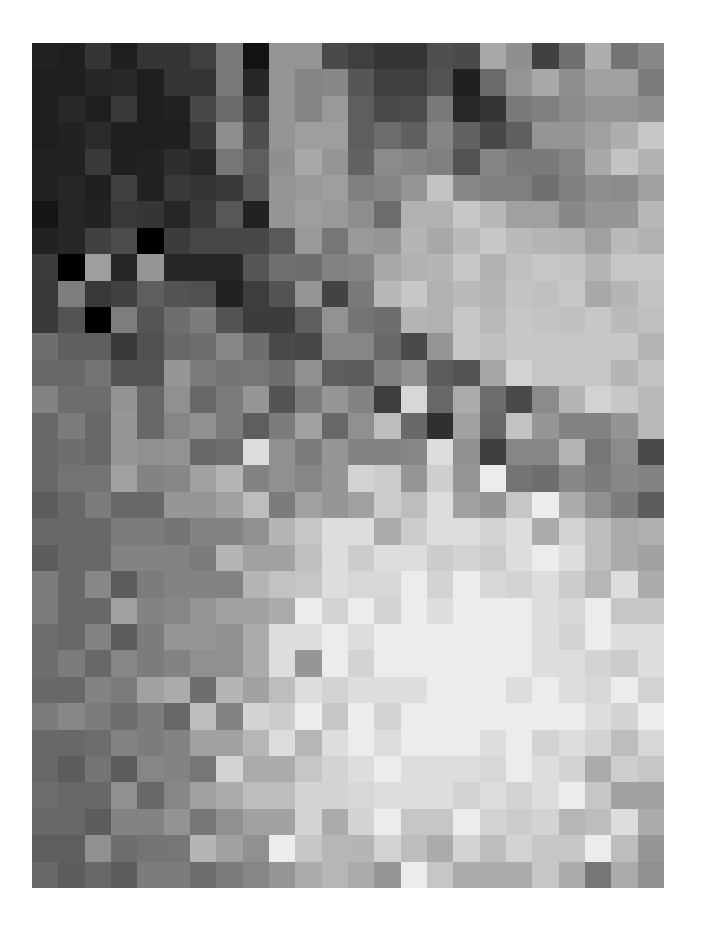

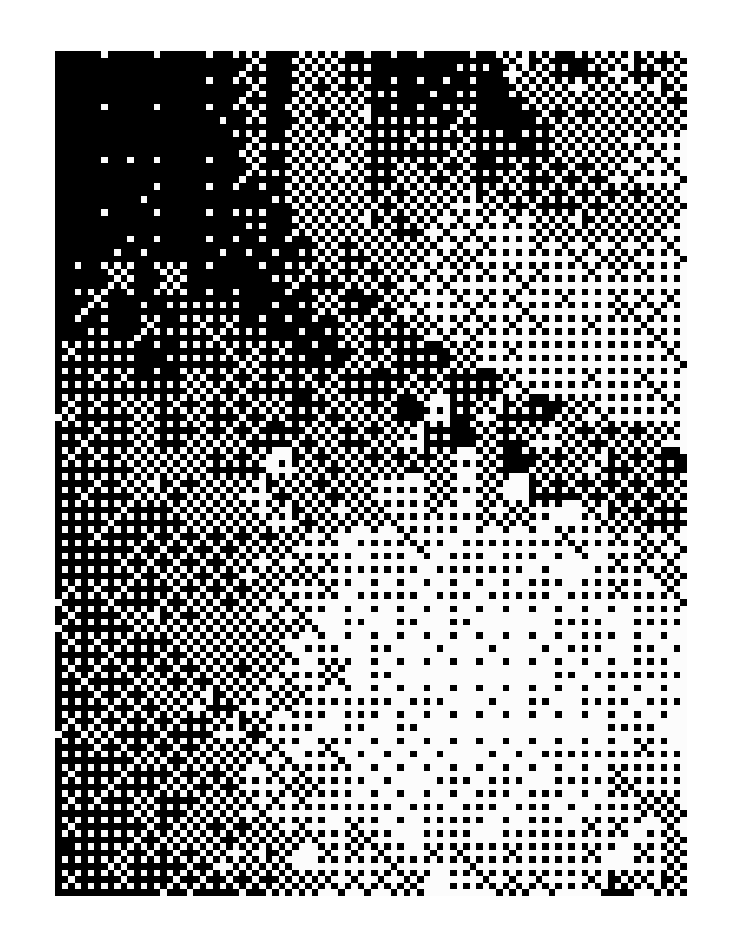

#### **Image reproduced with only a few shades of grey B&W output device**

# Halftoning and Dithering

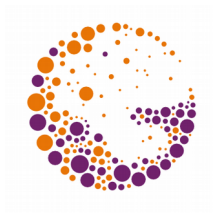

- Mimic the appearance of grey on devices with **small coulour spaces**
	- Increases colour resolution at the expense of spatial resolution
	- Typical use: **B & W printers** or displays
- **Halftoning**: the output can enlarge the image resolution (1 : N)
- **Dithering**: no image enlargement  $(1:1)$

# **Halftoning**

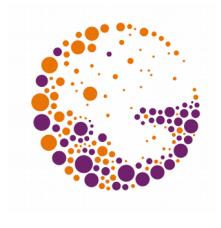

- Situation: the output device is only capable of displaying **black dots** (**1**) on a **white background** (**0**)
- For each input pixel (with range **[0, N<sup>2</sup> ]**) draw a square of **N×N output pixels**
	- The resulting hue of grey depends on the number of black dots in the **N×N square**

**shades no. 4 and 8 (scale 1**:**16)**

# Halftoning Rasters

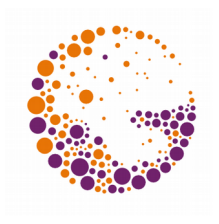

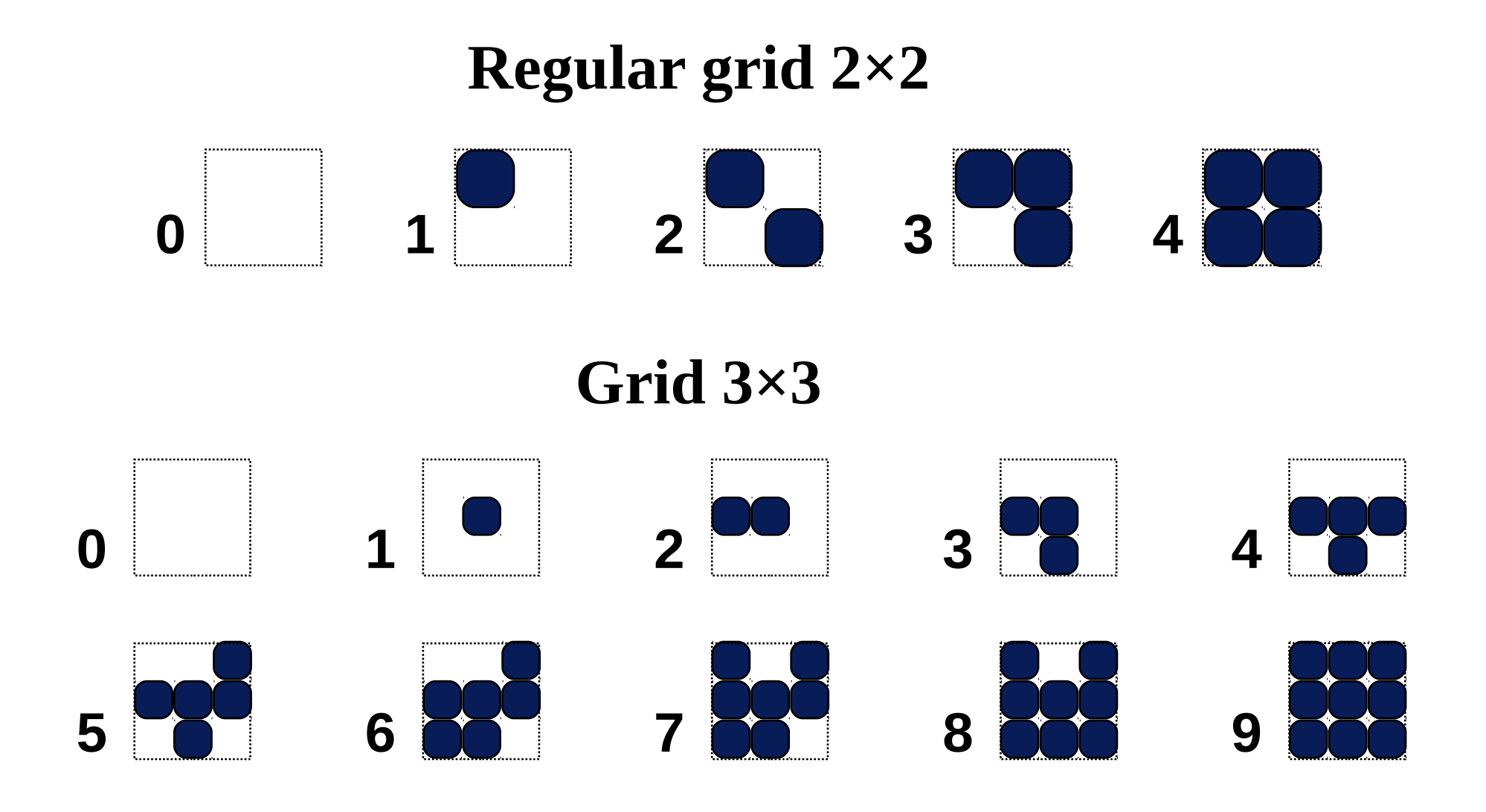

Mono 2013 © Josef Pelikán, http://cgg.mff.cuni.cz/~pepca 7 / 27

#### Incremental Raster

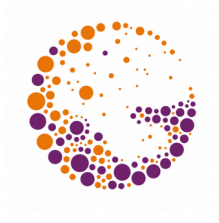

- A halftone raster is **incremental**, if:
	- The pattern for shade **k** contains exactly **k** black pixels
	- Two neighbouring patterns (**k** and **k+1**) only differ in one pixel (**k+1** only has one additional black pixel)
- An incremental raster can be stored in a **matrix** of size **N×N** that contains the integers **[0, N<sup>2</sup> -1]**

$$
-e.g. \t M = \begin{array}{cc} 6 & 8 & 4 \\ 1 & 0 & 3 \\ 5 & 2 & 7 \end{array}
$$

## Regular Raster I

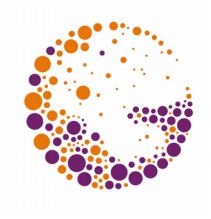

**1)** Size 2×2: 
$$
M^{(2)} = \begin{bmatrix} 0 & 2 \ 3 & 1 \end{bmatrix}
$$

#### **II)** Step  $N \times N \rightarrow 2N \times 2N$ : **M**  $M^{(N)}$  4M<sup>(N)</sup> + 2J  $M^{(N)} + 3J^{(N)}$  4M<sup>(N)</sup> + J **( N)**  $(M)$  **(N)**  $\mathbf{A} \mathbf{M}^{(N)}$  **(N)**  $(N)$   $\rightarrow$   $2^{\pi(N)}$   $\rightarrow$   $4N_A(N)$   $\rightarrow$   $1(N)$ **2 4 4 2 4 3 4**  $=$  $\ddot{}$  $+3J<sup>(N)</sup>$  4M<sup>(N)</sup> +  $\Box$  $\mathsf{H}$ Å  $\Box$ Ħ  $\overline{\mathsf{H}}$

The matrix **J (N)** is of the type **N×N** and contains the same units

Mono 2013 © Josef Pelikán, http://cgg.mff.cuni.cz/~pepca 9 / 27

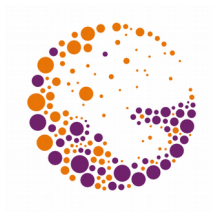

# Regular Raster II

$$
M^{(4)} = \begin{bmatrix} 0 & 8 & 2 & 10 \ 12 & 4 & 14 & 6 \ 1 & 3 & 11 & 1 & 9 \ 15 & 7 & 13 & 5 \end{bmatrix}
$$

- Regular sampling points are always **evenly distributed**
- **Regular raster is suitable for screens and some** printers (dot matrix with low resolution)

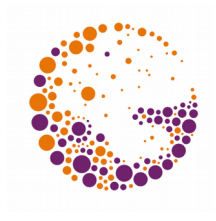

# Regular Raster for Printers

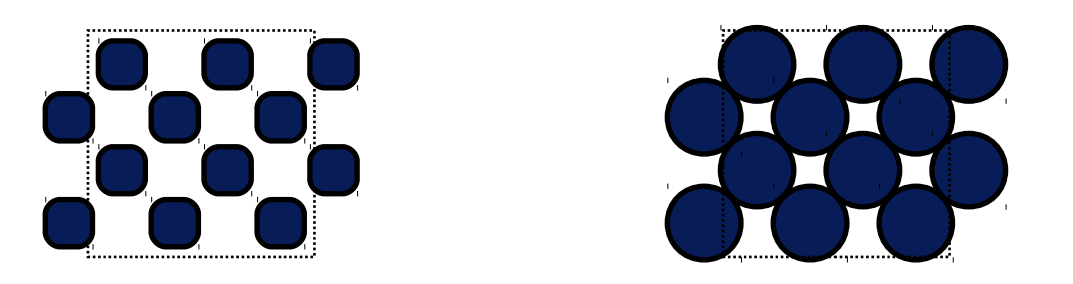

Shade 8 on screen and on a high res printer

- For darker shades, the dots start to **run into each other** (*,*,dot gain")
- **Darker shades depend on individual dots that are not** represented well on some printing technologies

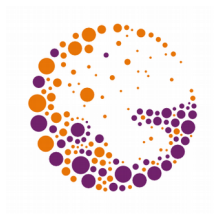

## Dot Grid ("screen")

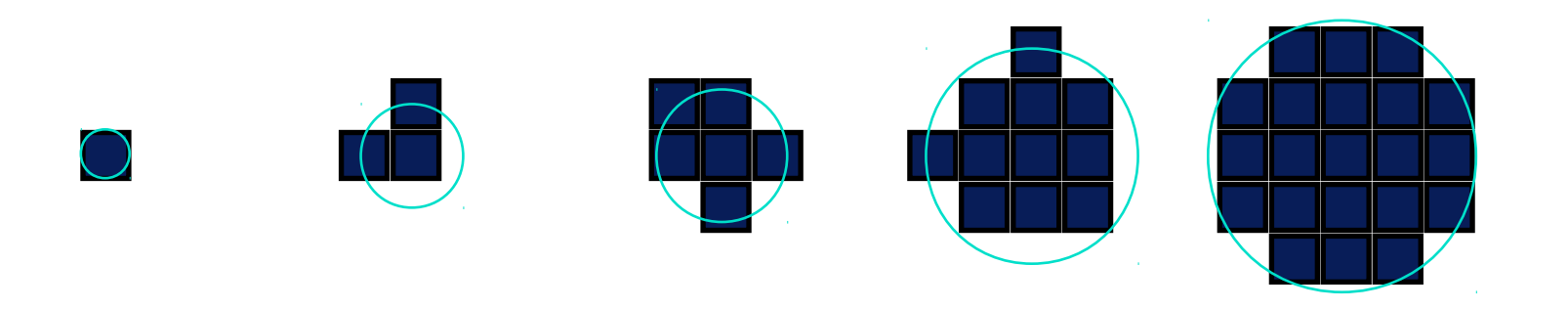

Each pattern is formed by a **dot** of increasing size

- $-$  No individual dots are printed (up to shade #1)
- Dot gain will not be as damaging
- Resolution is lost, though

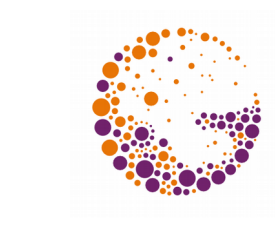

### Dot Raster – Rotation

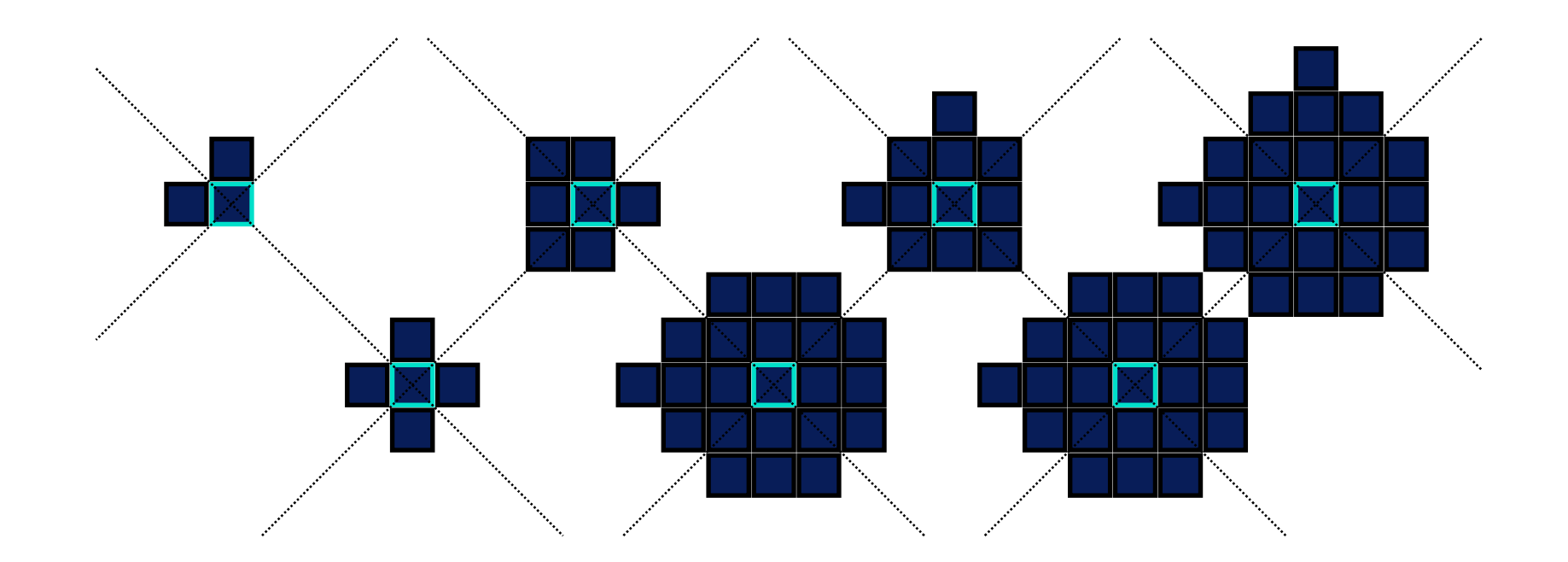

Dot rasters are often **rotated** (by **45°**, 15°, 75°,..)

- Eliminates vertical and horizontal lines (visible to the eye)
- For rational directions this can be stored in a matrix

Mono 2013 © Josef Pelikán, http://cgg.mff.cuni.cz/~pepca 13 / 27

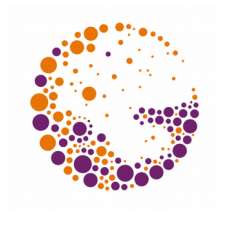

#### Dot Raster Variants

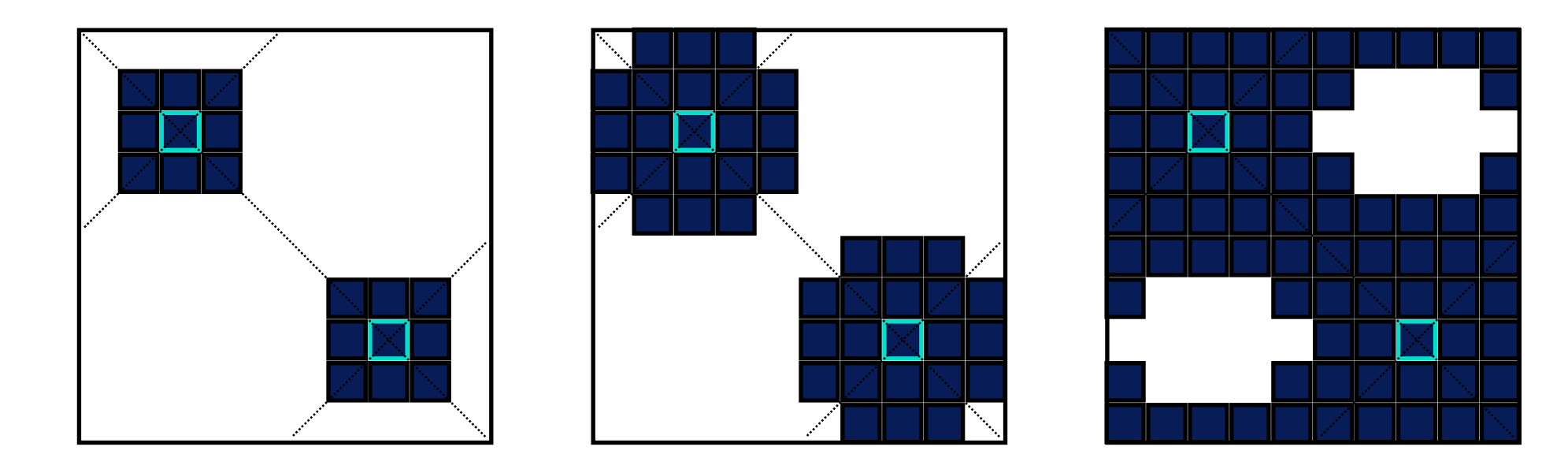

- ◆ **Square dots** (difficulties with subtle shading gradients "vignettes")
- **Circular dots** (plus many modifications)

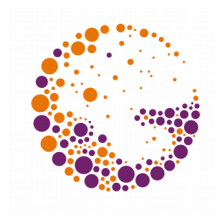

### Construction of a Dot Raster

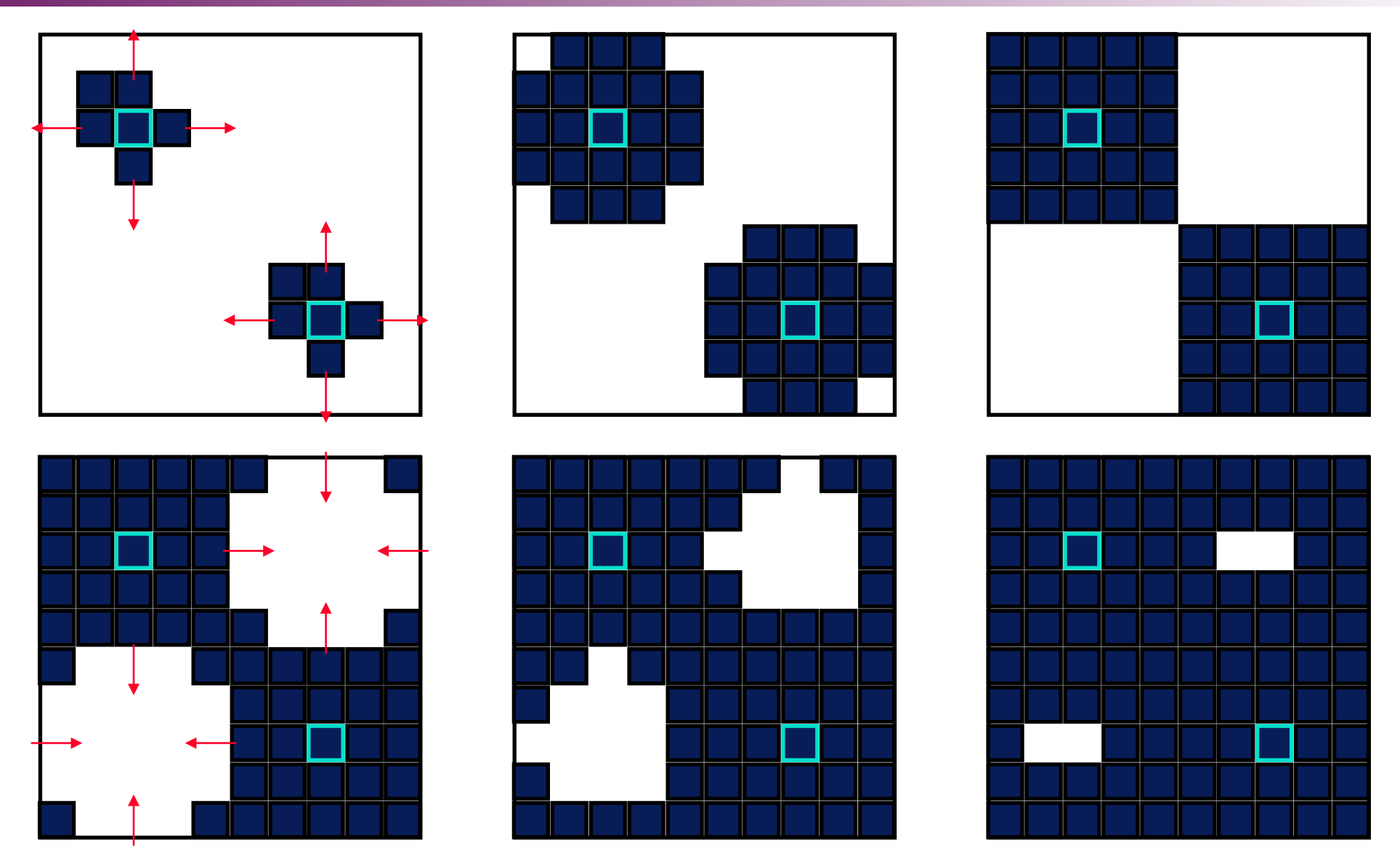

Mono 2013 © Josef Pelikán, http://cgg.mff.cuni.cz/~pepca 15 / 27

# Matrix Dithering

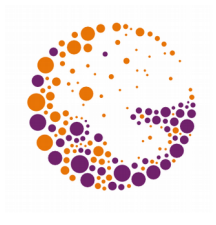

- **If Imaging at a scale of 1:1** (one input pixel for each output pixel)
- Any **halftone matrix** can be used
	- Frequently, regular rasters are used
- **Several neighbouring pixels share one matrix:**

```
procedure MatrixDither ( x, y, color : integer );
begin
   if M[ y mod N, x mod N ] < color
 then PutPixel(x,y,1)
 else PutPixel(x,y,0);
end;
```
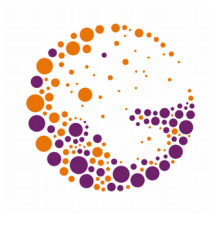

# Matrix Dithering

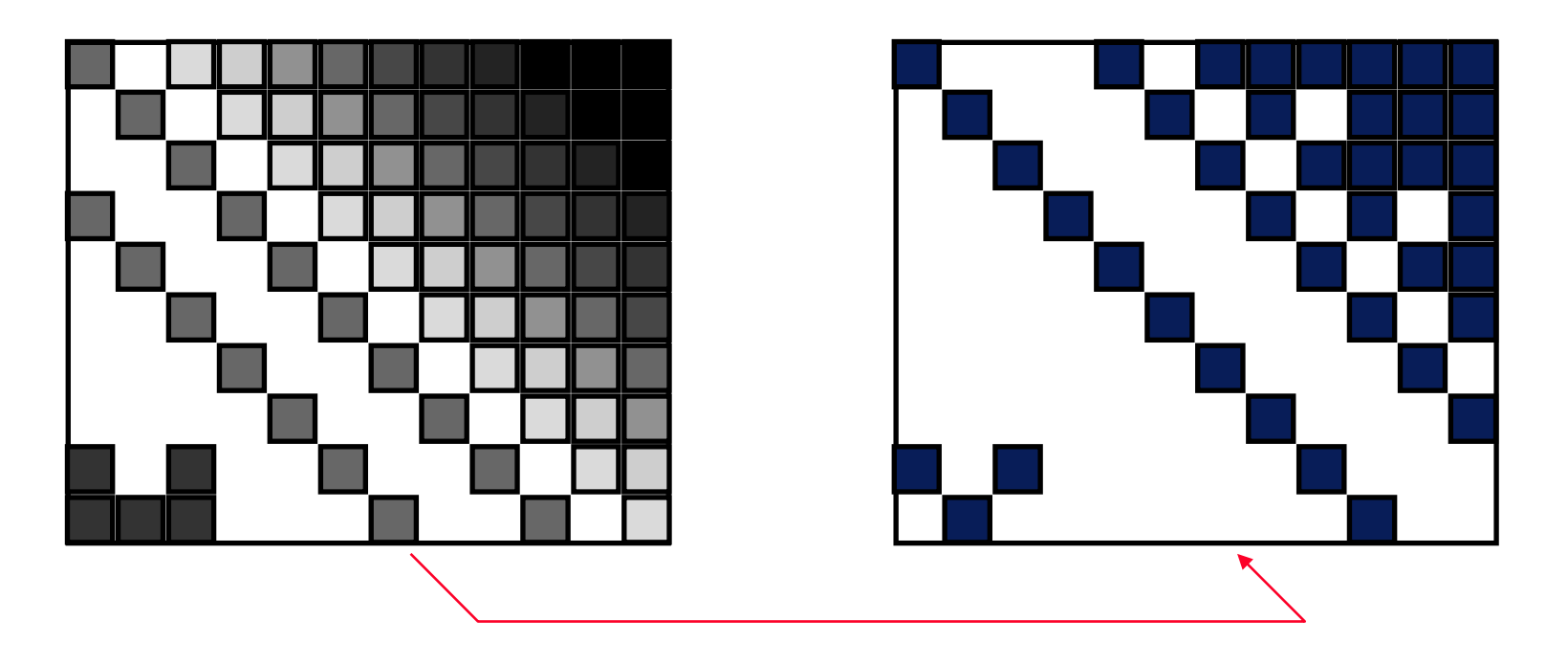

- **Small details** (lines) are very distorted
- When using a **non-incremental raster** boundaries between adjacent shades can be highlighted

# Random Dithering

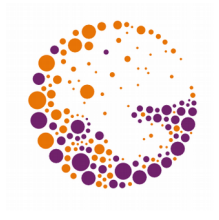

- Noise and disorder are less annoying to the human eye than regular dithering patterns
- Very simple implementation:

```
procedure RandomDither ( x, y, color : integer );
begin
   if Random(MaxGray) < color
 then PutPixel(x,y,1)
 else PutPixel(x,y,0);
end;
```
- For **B&W images** the result is too noisy
	- Better results for larger numbers of output colours

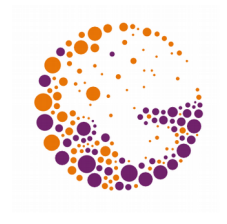

# Error Distribution Techniques

- $\blacksquare$  The intensity of each pixel is rounded to the next displayable value, and it is directly drawn:
	- **0/1** for B&W devices
	- **0, 1, .. K** for multi-tone devices
- $\blacksquare$  The difference (error) between the printed pixel value, and its actual value, is passed to neighbouring pixels
	- This maintains the local ratio between black and white pixels
	- The error is only spread to pixels that have not been drawn yet

# Error Distribution

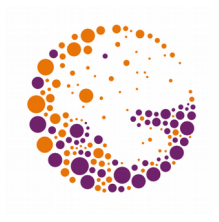

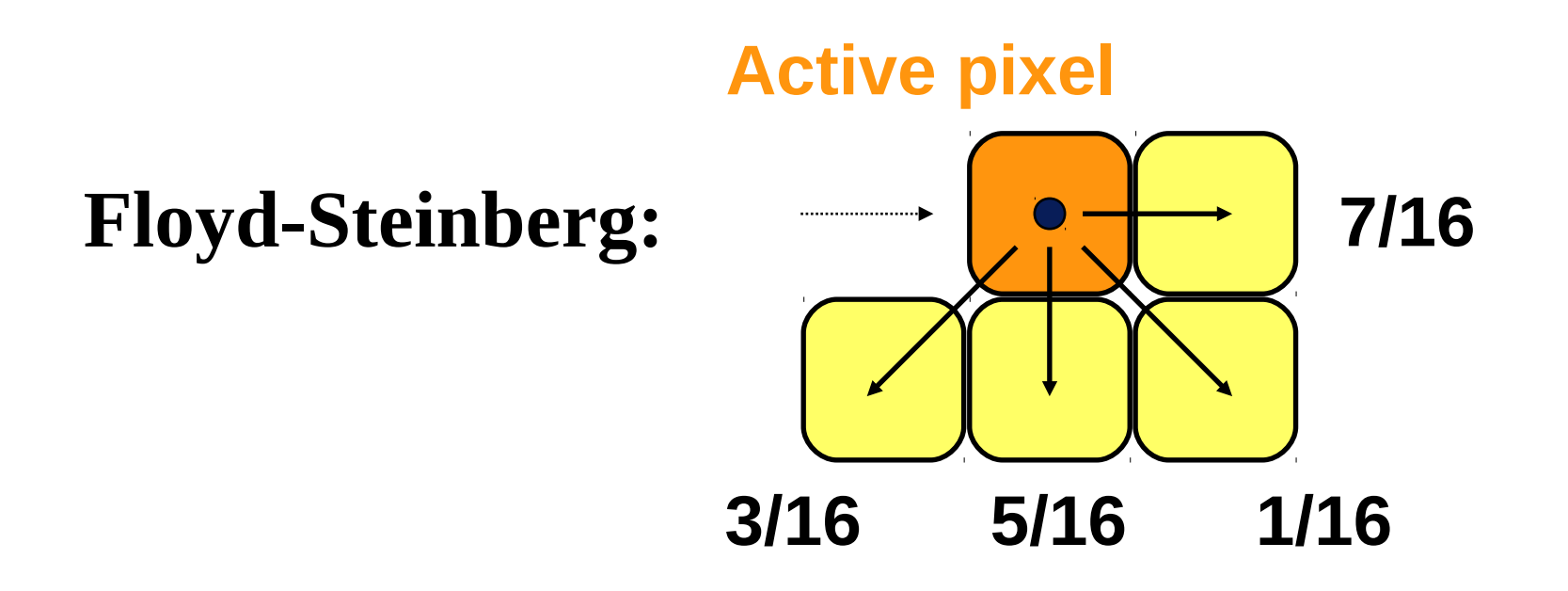

- Drawing proceeds along **scanlines** – One can alternate between left to right and right to left
- **To accumulate the error** for the upcoming scanline, one has to use a **buffer**

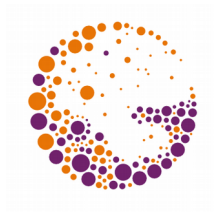

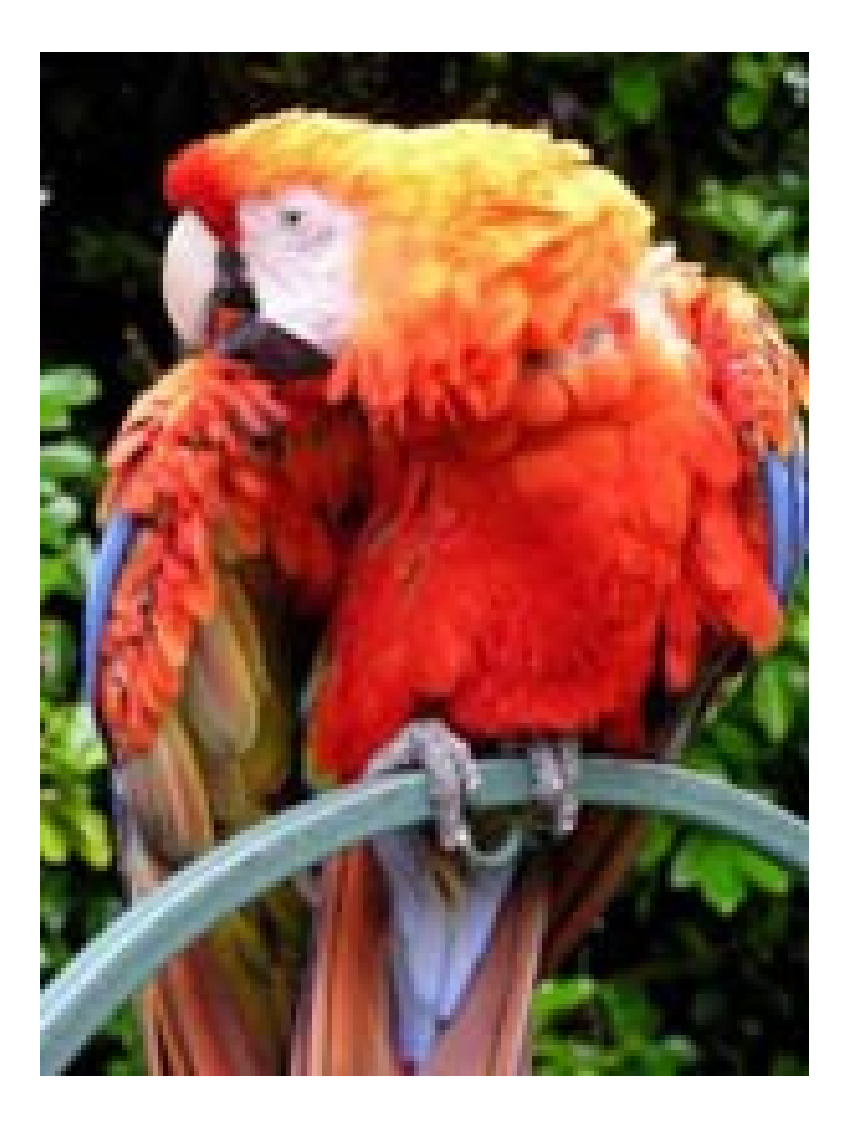

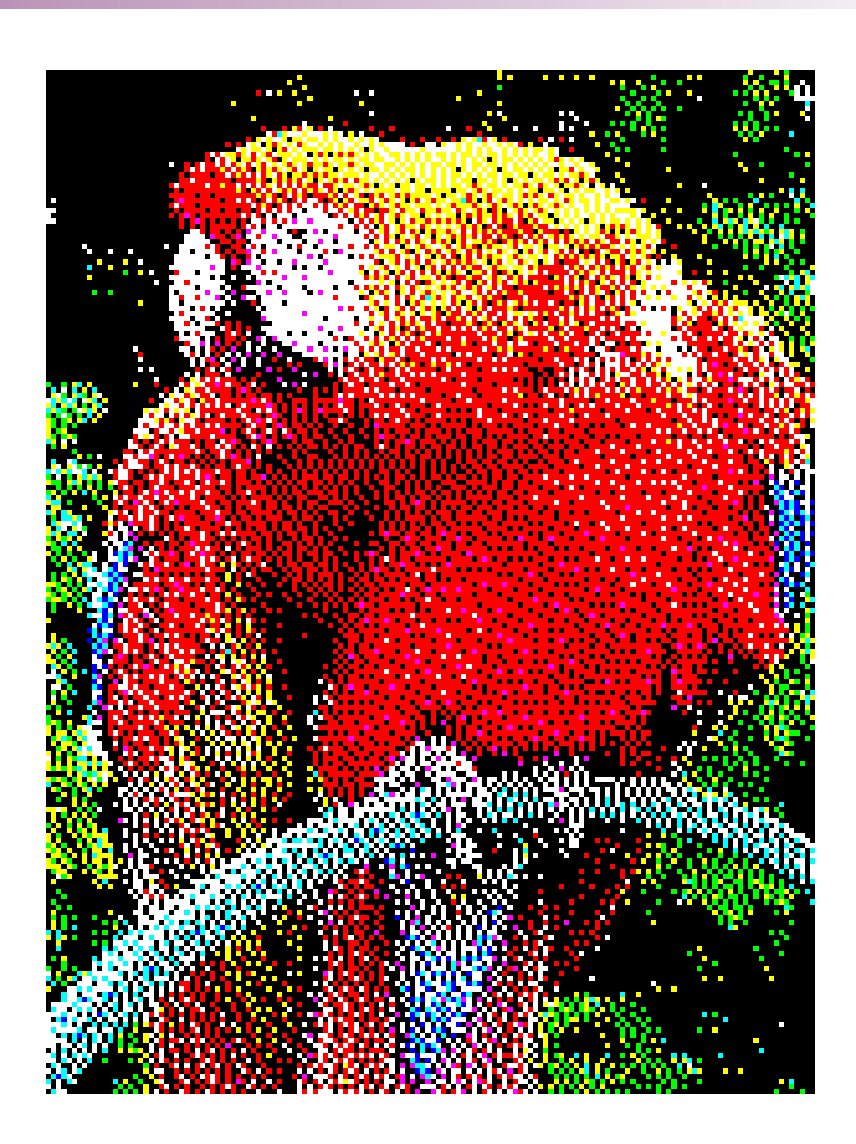

Mono 2013 © Josef Pelikán, http://cgg.mff.cuni.cz/~pepca 21 / 27

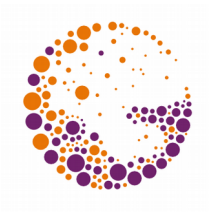

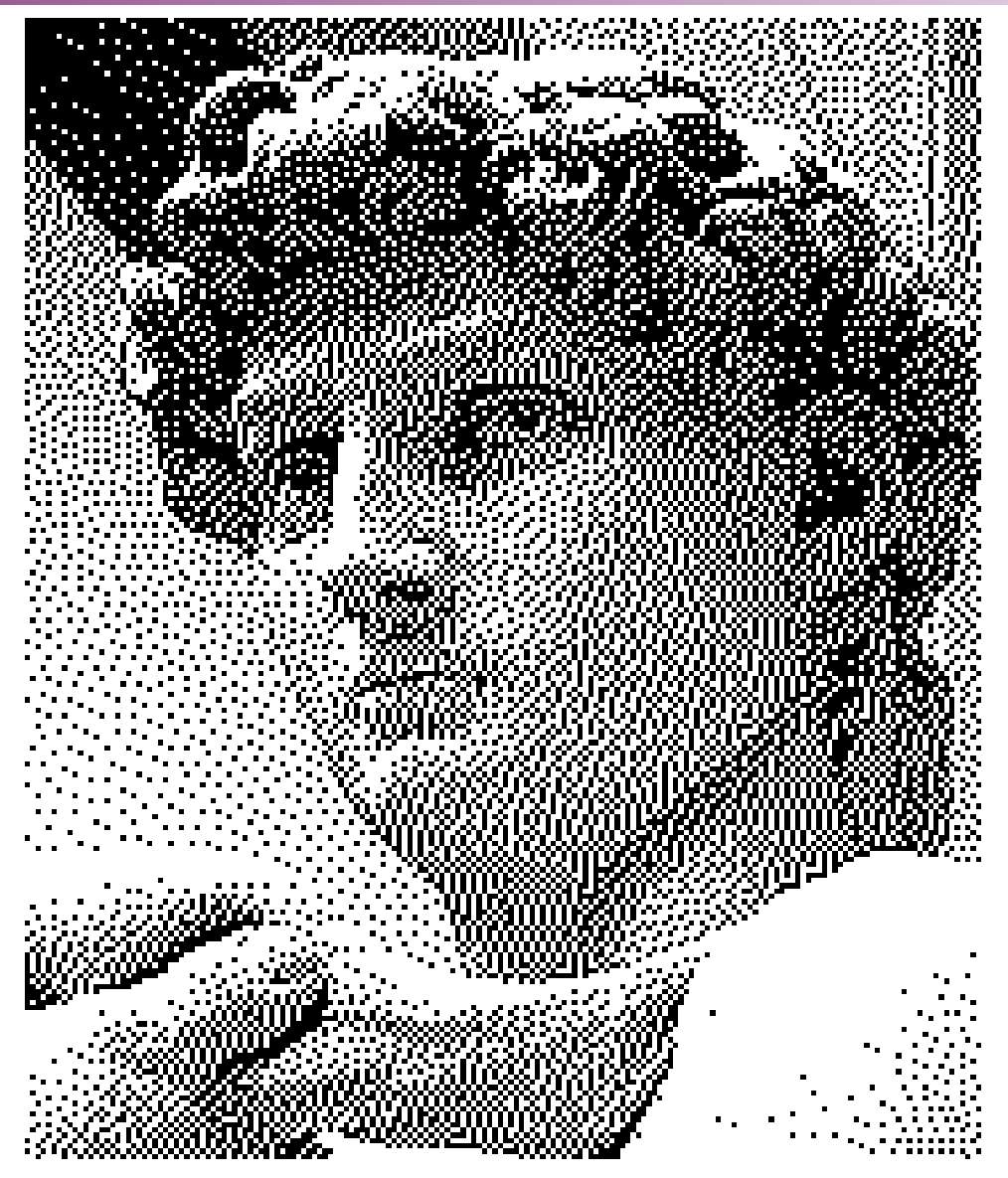

Mono 2013 © Josef Pelikán, http://cgg.mff.cuni.cz/~pepca 22 / 27

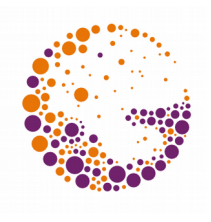

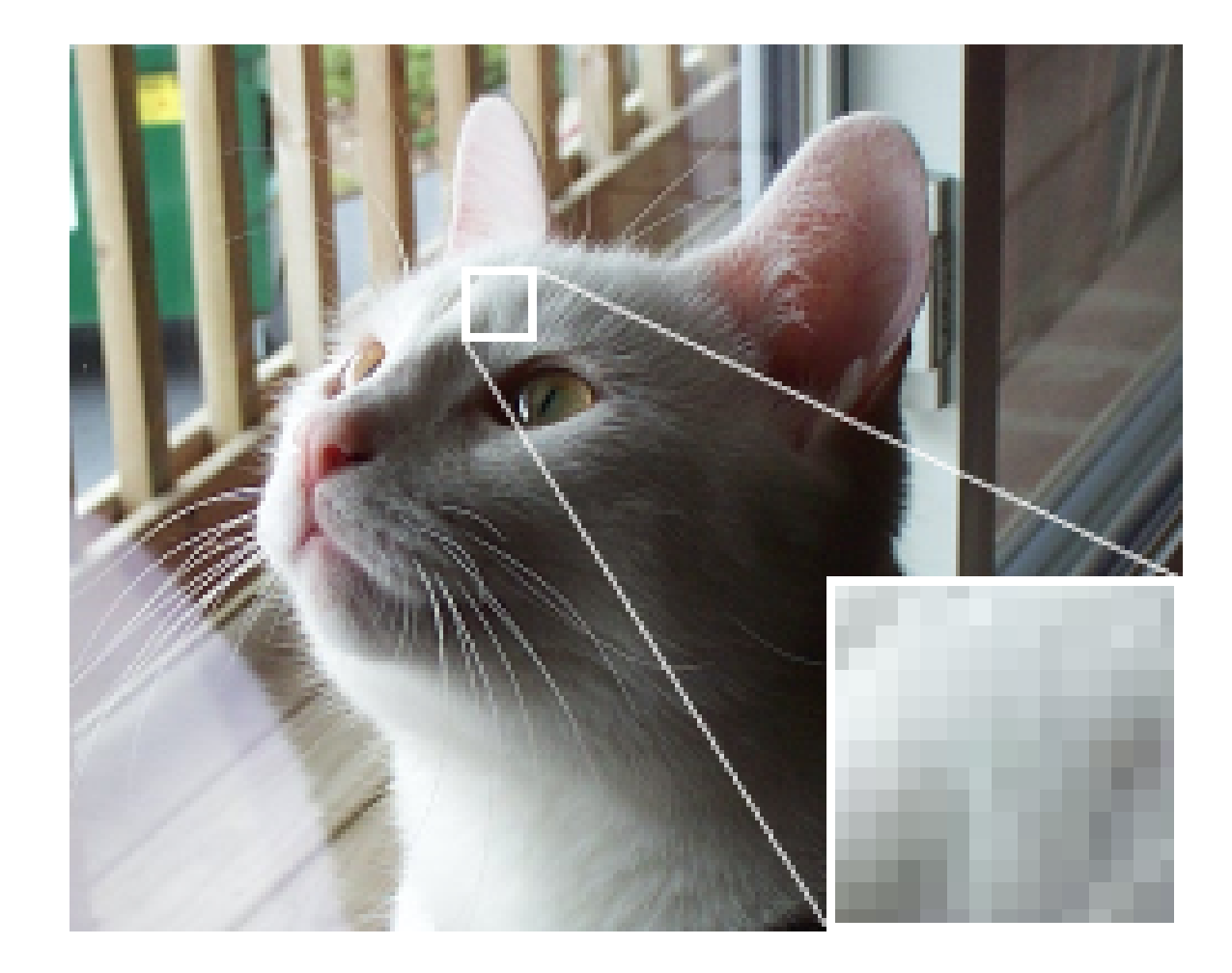

Mono 2013 © Josef Pelikán, http://cgg.mff.cuni.cz/~pepca 23 / 27

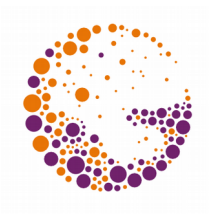

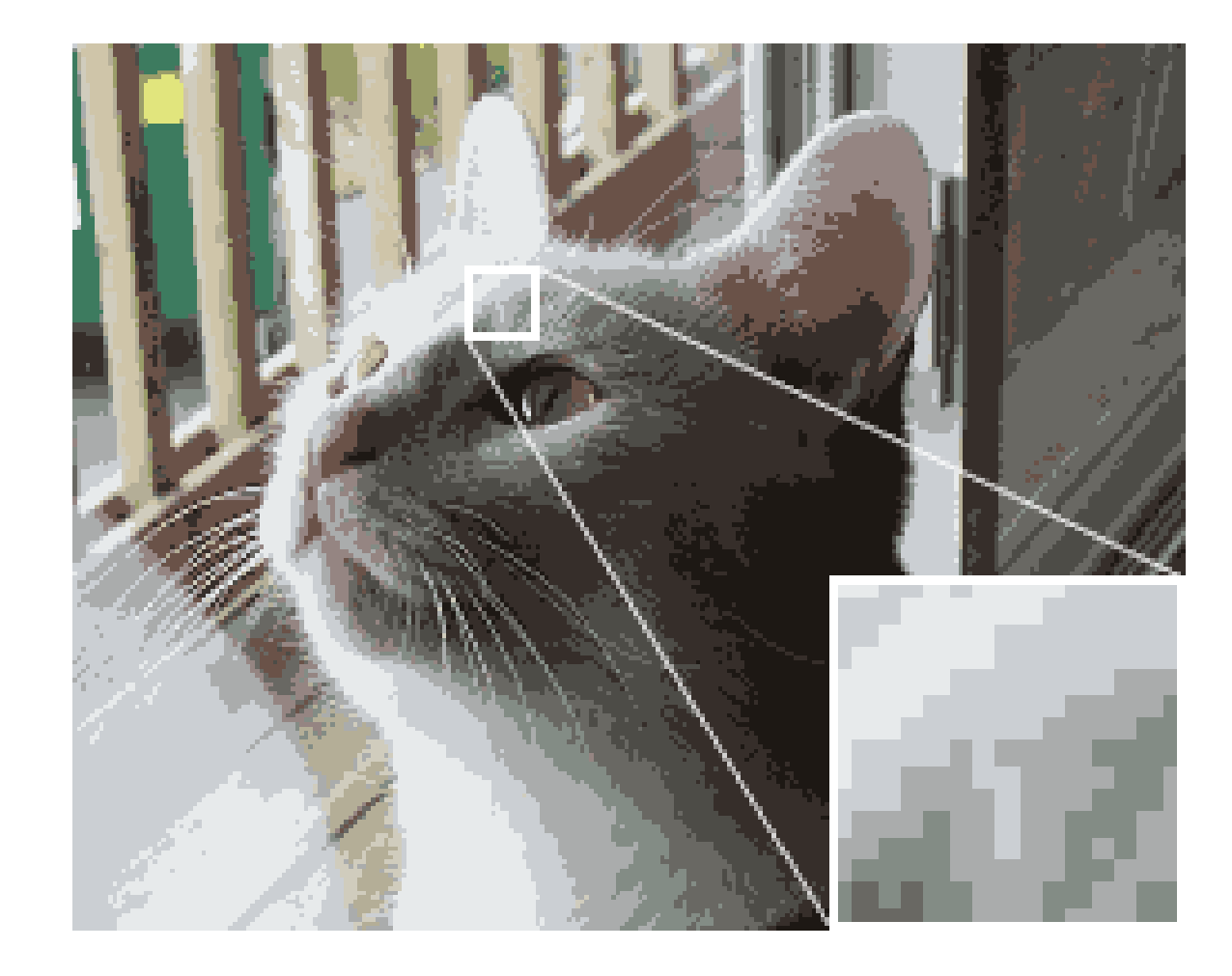

Mono 2013 © Josef Pelikán, http://cgg.mff.cuni.cz/~pepca 24 / 27

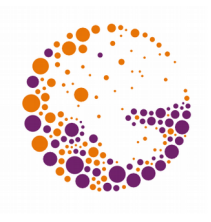

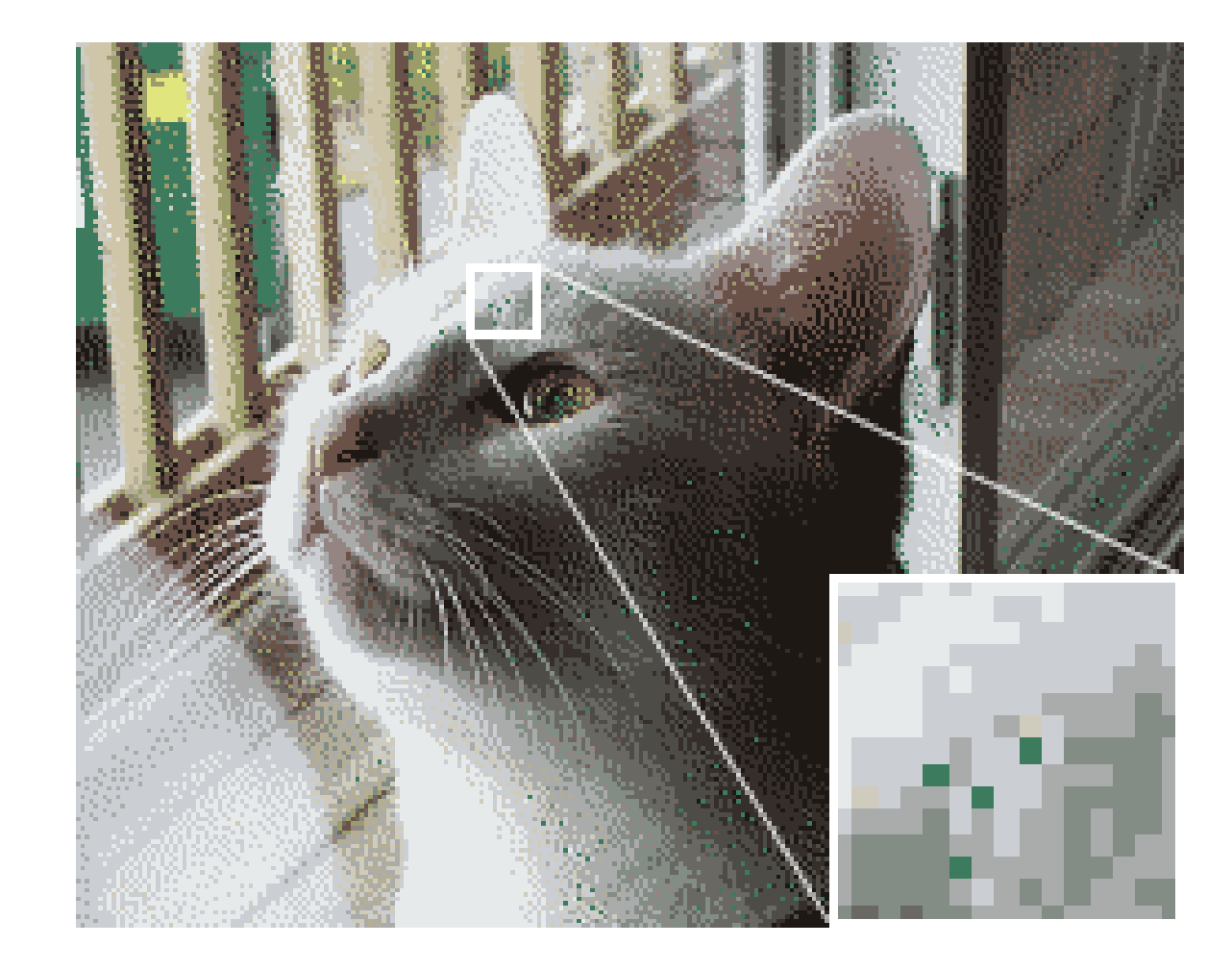

Mono 2013 © Josef Pelikán, http://cgg.mff.cuni.cz/~pepca 25 / 27

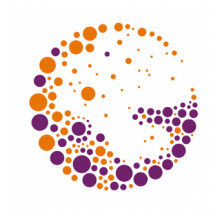

# Other Distribution Filters

**J. Jarvis, C. Judice, W. Ninke:**

**Stucki:**

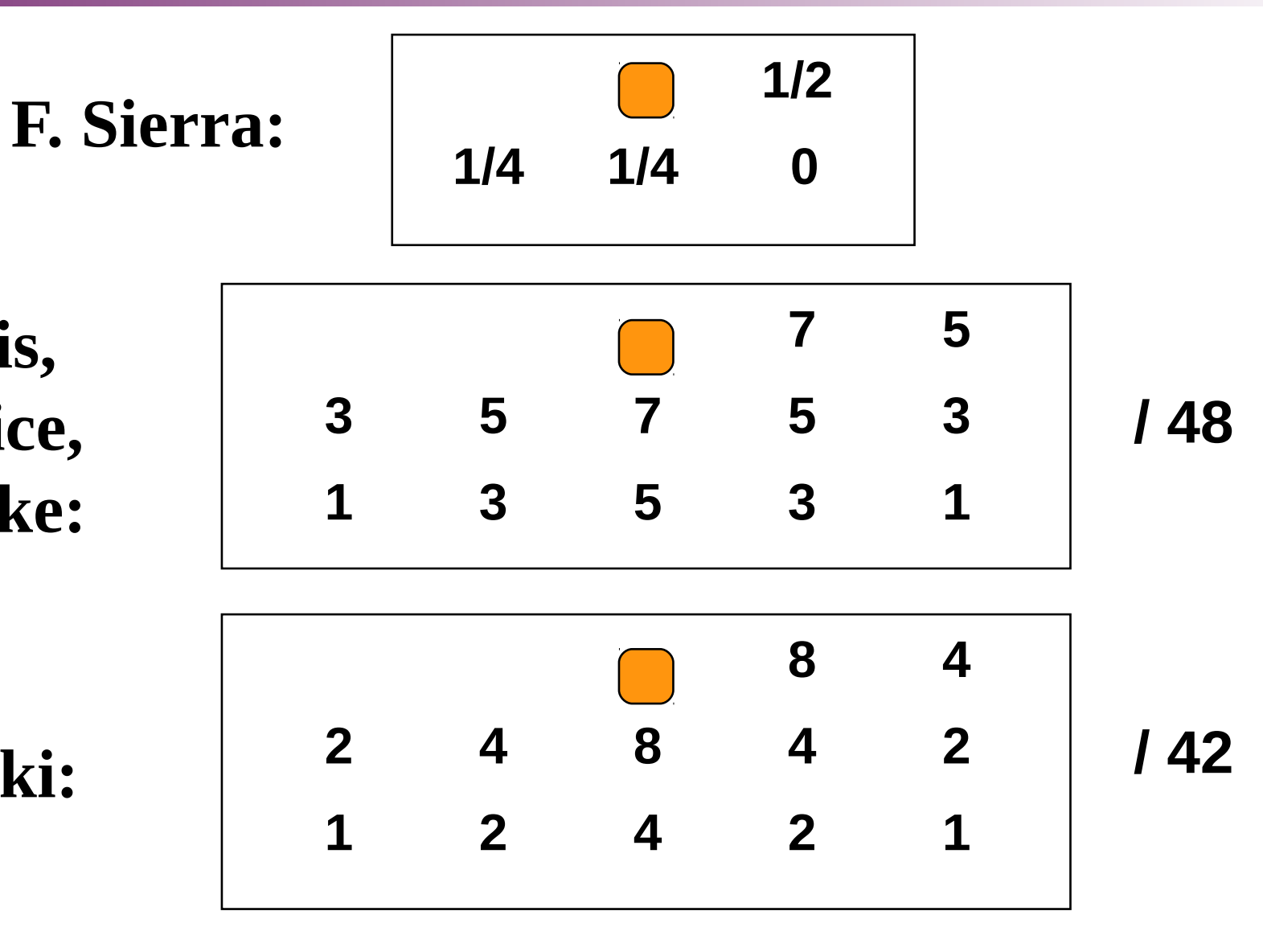

Mono 2013 © Josef Pelikán, http://cgg.mff.cuni.cz/~pepca 26 / 27

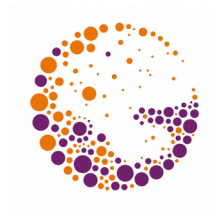

# Error Distribution Techniques

- **High output quality** on monitors
	- Appearance is pleasing to the human eye

#### **Disadvantages:**

- One has to work on a **scanline basis**
- One cannot return to **previous parts of a scanline** (one cannot use shape filling routines)
- It is necessary to use a **buffer** of at least 1 scanline size
- More **time-cosuming**

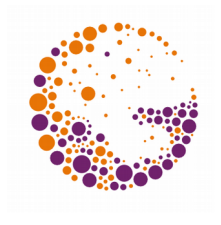

# Random Error Diffusion

#### **Visible artefacts**

– Small artefacts, strings of beads, ...

#### **Reduction of regularity**

- **Alternating directions** for neighbouring lines
- **Randomisation** … adding "**blue noise**"
	- » Randomisation via distribution filter
	- » Randomisation via rounding limit
	- » Various alternative filters (PDF)

# Multiple Output Colours

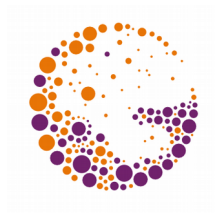

- We assume **K+1 output tones** are possible  $-$  **0**  $\div$  **K** (**0** .. white, **K** .. black)
- Our dithering method can map **M+1 input tones** to two output colours:
	- $-$  input:  $\mathbf{0} \div \mathbf{M}$
	- output: **0** / **1**
- As output of the combined method, **K\*M+1 tones**  are possible

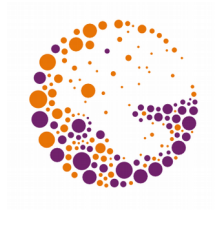

# Multiple Output Colours

```
function Dither ( x, y, color : integer ) : integer;
   { output colour: 0 to M, returns 0 or 1 }
...
procedure MultiDither ( x, y, color : integer );
   { output colour: 0 až K*M, used shade: 0 tp K }
var base : integer;
begin
   base := color div M; { 0 <= base <= K }
   PutPixel( x, y, base + Dither( x, y, color mod M ) );
end;
```
#### Literature

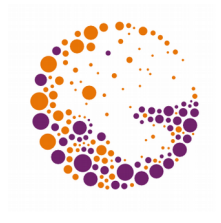

- **J. Foley, A. van Dam, S. Feiner, J. Hughes**: *Computer Graphics, Principles and Practice*, 563-573
- **R. Ulichney**: *Digital Halftoning*, MIT Press, 1987
- **D. Lau, G. Arce**: *Modern Digital Halftoning*, M. Dekker, 2001

### End

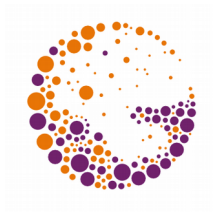

Further information:

**J. Jarvis, C. Judice, W. Ninke**: *A Survey of Techniques for the Image Display of Continuous Tone Pictures on Bilevel Displays*, CGIP vol.5, #1, March 1976